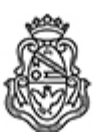

# **Universidad Nacional de Córdoba** 2024

# **Resolución Decanal**

**Número: RD-2024-53-E-UNC-DEC#FCE** 

RD-2024-53-E-UNC-DEC#FCE<br>CORDOBA, CORDOBA Miércoles 21 de Febrero de 2024

**Referencia:** EX-2023-00412274- -UNC-ME#FCE

#### VISTO:

La RHCD-2023-552-E-UNC-DEC#FCE, que resuelve el llamado a concurso para la provisión de un cargo de Profesor/a Auxiliar en el Departamento de Administración y Tecnologías de Información;

#### Y CONSIDERANDO:

Las disposiciones de la Ordenanza del HCD 323/1988 (y sus modificatorias), RHCS-2021-59-E-UNC-REC, RHCS-2021-508-E-UNC-REC y OHCD-2021-3-E-UNC-DEC#FCE, que reglamentan los concursos docentes; por ello,

### LA DECANA DE LA FACULTAD DE CIENCIAS ECONÓMICAS R E S U E L V E:

Art. 1°. Establecer desde el 5 de marzo al 25 de marzo de 2024, el período de inscripción en el concurso para la provisión de un cargo de Profesor/a Auxiliar en el Departamento de Administración y Tecnologías de Información y en la siguiente asignatura:

Área: Comercialización Orientación: Comercio Internacional Asignación Principal: Comercio Internacional

Cargo: Uno (1) de Profesor/a Asistente Dedicación: Simple (Cód. 115)

Jurado: Titulares: Dr. Carlos Mariano Ortiz Dr. Gerardo Oscar Heckmann Dra. Carola Jones

Suplentes: Dr. Enrique Carlos Bianchi Mgtr. Shirley del Carmen Saunders Dr. Martín Iván Giorgis

Observadores/as estudiantiles:

Titular: Santiago Martín Avaro DNI N° 36.629.615 Suplente: Roger Agustín Montane DNI N° 37.316.741

Art. 2°.- Las inscripciones se realizarán mediante adhesión a la convocatoria abierta a tal fin en el Sistema Integral de Gestión y Evaluación UNC (SIGEVA) y conforme a las pautas establecidas en el Artículo 4° de la OHCD-2021-3-E-UNC-DEC#FCE. A los fines de la inscripción, los/las postulantes deberán tener en cuenta las indicaciones contenidas en el instructivo que como anexo forma parte integrante de la presente resolución, en especial lo referido a consignar "Facultad de Ciencias Económicas / Universidad Nacional de Córdoba" como lugar de trabajo propuesto en el cv Sigeva. Para más información, se recomienda ingresar a https://www.eco.unc.edu.ar/concursos.

Art. 3°.- Disponer la publicidad del presente llamado a concurso, conforme lo dispuesto en el Art. 4º de la Ordenanza de HCS Nº 8/86.

Art. 4°.- Comuníquese y archívese.

Digitally signed by GUARDIOLA Mariana Date: 2024.02.21 12:42:39 ART Location: Ciudad de Córdoba

Mariana Guardiola Subsecretaria General Secretaría General Facultad de Ciencias Económicas Universidad Nacional de Córdoba

Digitally signed by ALBERTO Catalina Lucia Date: 2024.02.21 17:01:24 ART Location: Ciudad de Córdoba Catalina Lucía Alberto Decana Decanato Facultad de Ciencias Económicas Universidad Nacional de Córdoba